## Clean Unused Pictures

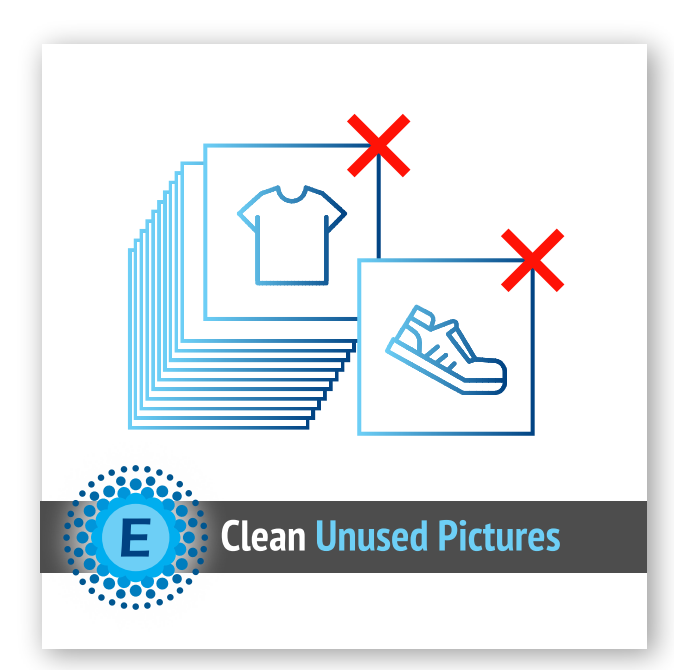

## User Guide

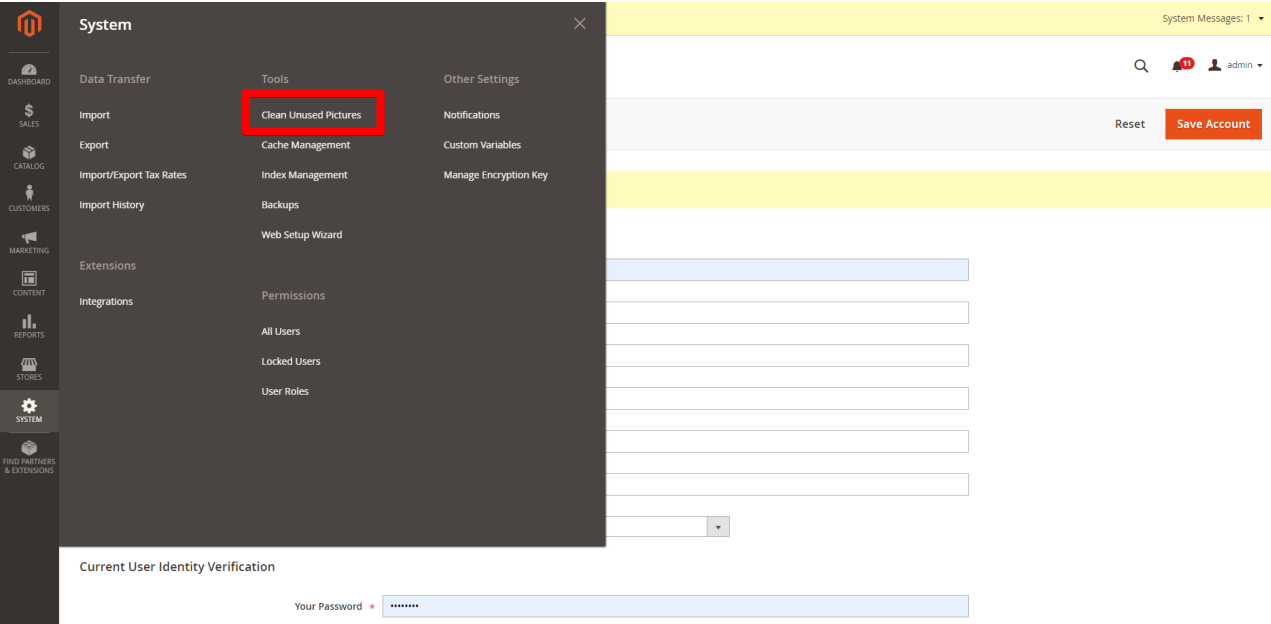

### **Configuration**

• System >> Tools >> Clean Unused Pictures

If you meet any issues during installation or configuration, please feel free to contact Eltrino support

# Clean Unused Pictures

Calculate Unused Pictures

### Clean Unused Pictures

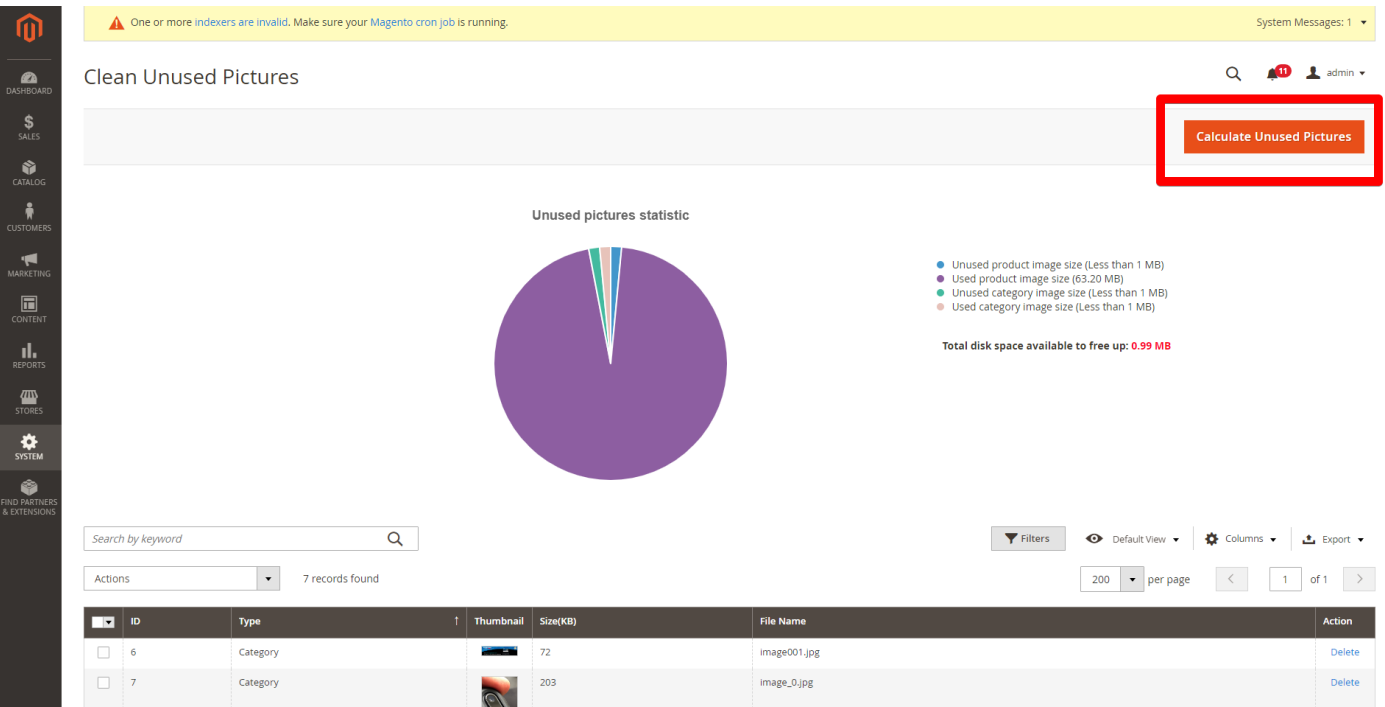

### Delete Unused Pictures

### Delete Unused Pictures

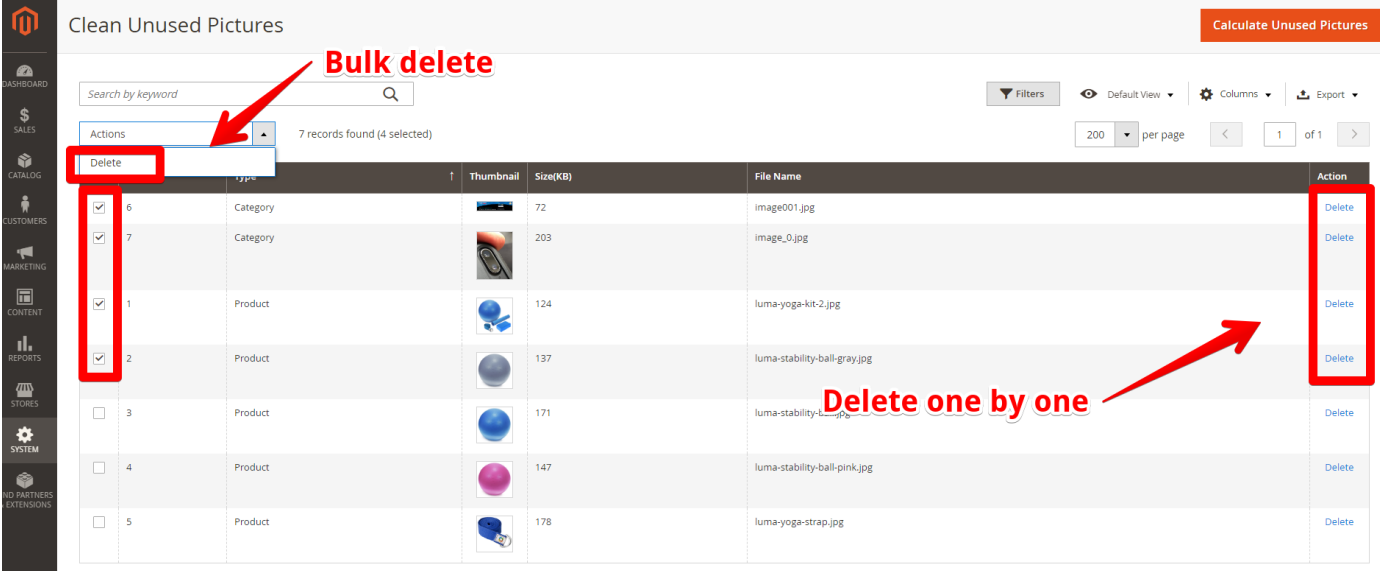

If you meet any issues during installation or configuration, please feel free to contact Eltrino support